# ISLEVER

# 9A0-043

Adobe Illustrator CS 2 ACE

**DEMO** 

https://www.islever.com/9a0-043.html

https://www.islever.com/adobe.html

For the most up-to-date exam questions and materials, we recommend visiting our website, where you can access the latest content and resources.

# **QUESTION NO: 1**

Click the Exhibit button. Which tool was used to create the text in image B in the exhibit?

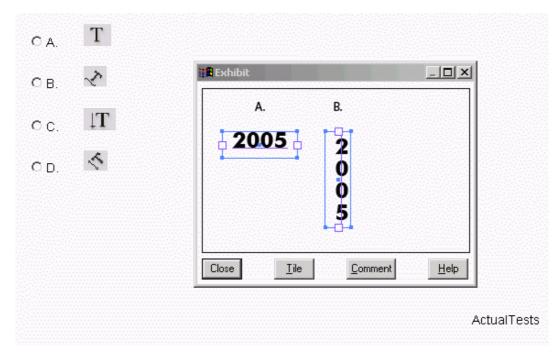

- A. CHOOSE D
- B. CHOOSE C
- C. CHOOSE B
- D. CHOOSE A

**Answer: B** 

# **QUESTION NO: 2**

Which Web graphic format is resolution-independent?

- A. PNG
- B. JPEG
- C. WBMB
- D. SVG

**Answer: D** 

# **QUESTION NO: 3**

Which tool allows you to select objects that have the same stroke weight?

A. Magic Wand

1

- B. Direct selection tool
- C. Lasso tool
- D. Selection tool

Answer: A

#### **QUESTION NO: 4**

When exporting an Adobe Illustrator document, which two formats will export vector graphics data? (Choose two.)

- A. PNG
- B. Enhanced Metafile
- C. Targa
- D. Flash
- E. TIFF

Answer: B,D

# **QUESTION NO: 5**

You want to export your Illustrator document to a raster file format that allows you to control image compression while retaining all of the color information. Which format should you choose?

- A. PSD
- B. JPEG
- C. GIF
- D. EPS

Answer: B

#### **QUESTION NO: 6**

Click the Exhibit button. Which method allows you to create the graphic shown in the exhibit as a single object?

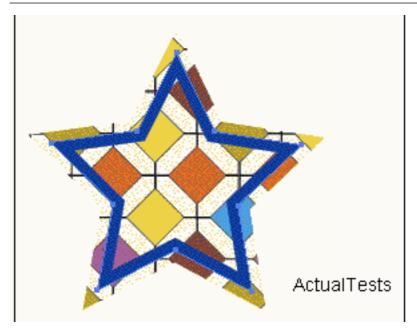

- A. Add to Shape Area
- B. Compound Path
- C. Add New Stroke
- D. Merge

**Answer: C** 

# **QUESTION NO: 7**

Which should you choose to turn off typographer's quotes for your document?

- A. File > Document Setup > Type
- B. Type > Smart Punctuation
- C. Edit > Preferences (Windows) or Illustrator > Preferences (Mac OS)
- D. Type > Glyphs

**Answer: A** 

# **QUESTION NO: 8**

What happens when you click on blue underlined text in the Control palette?

- A. You are taken to a Web site.
- B. All palettes show or hide.
- C. You are taken to a Help file.
- D. A palette appears under the Control palette.

**Answer: D**